PY00-25141-DM11-01

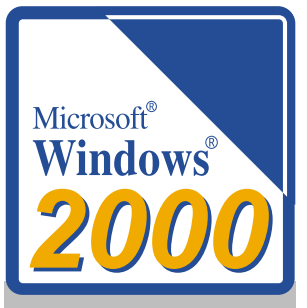

## **Windows2000**

**Windows2000** 

Windows2000

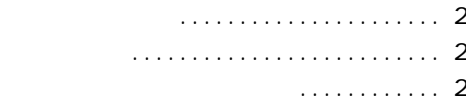

## **Windows2000**

<span id="page-1-0"></span>**用意するもの**

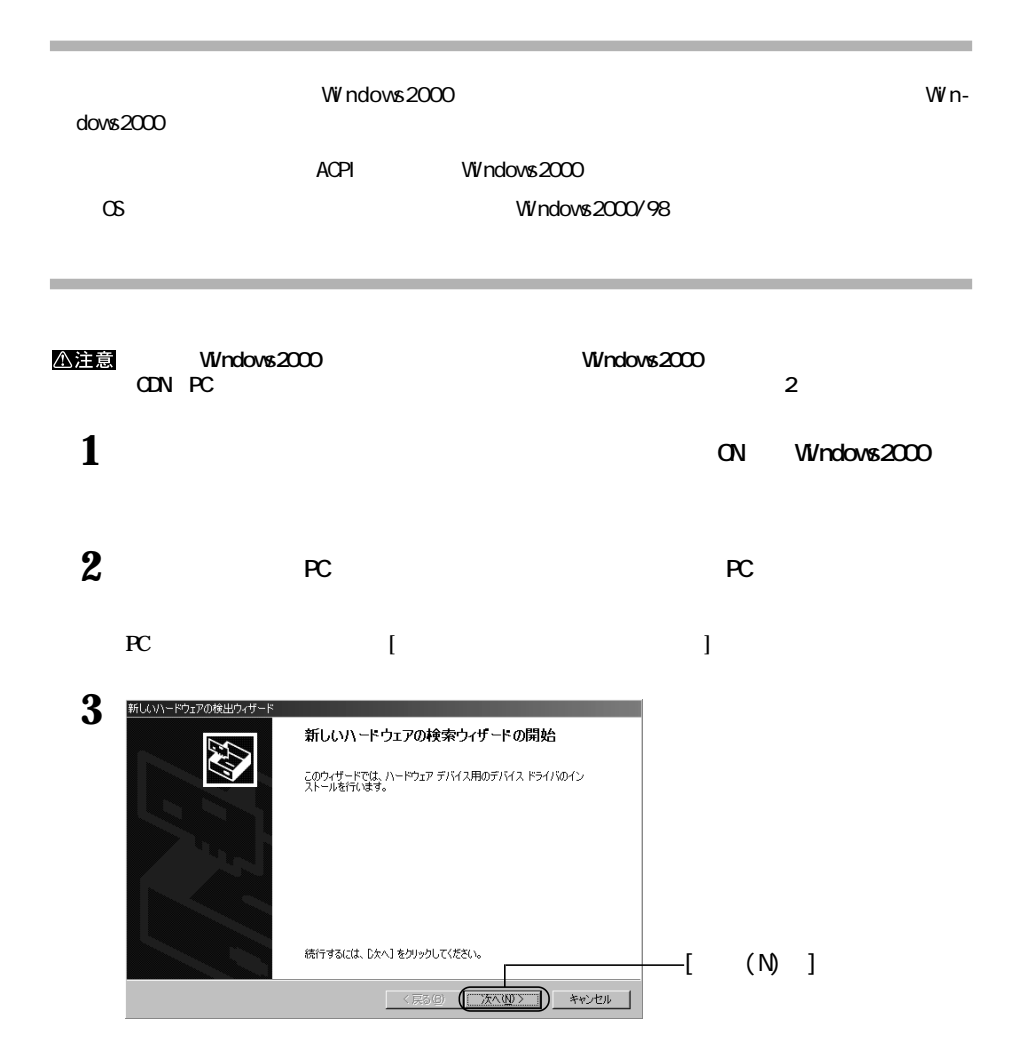

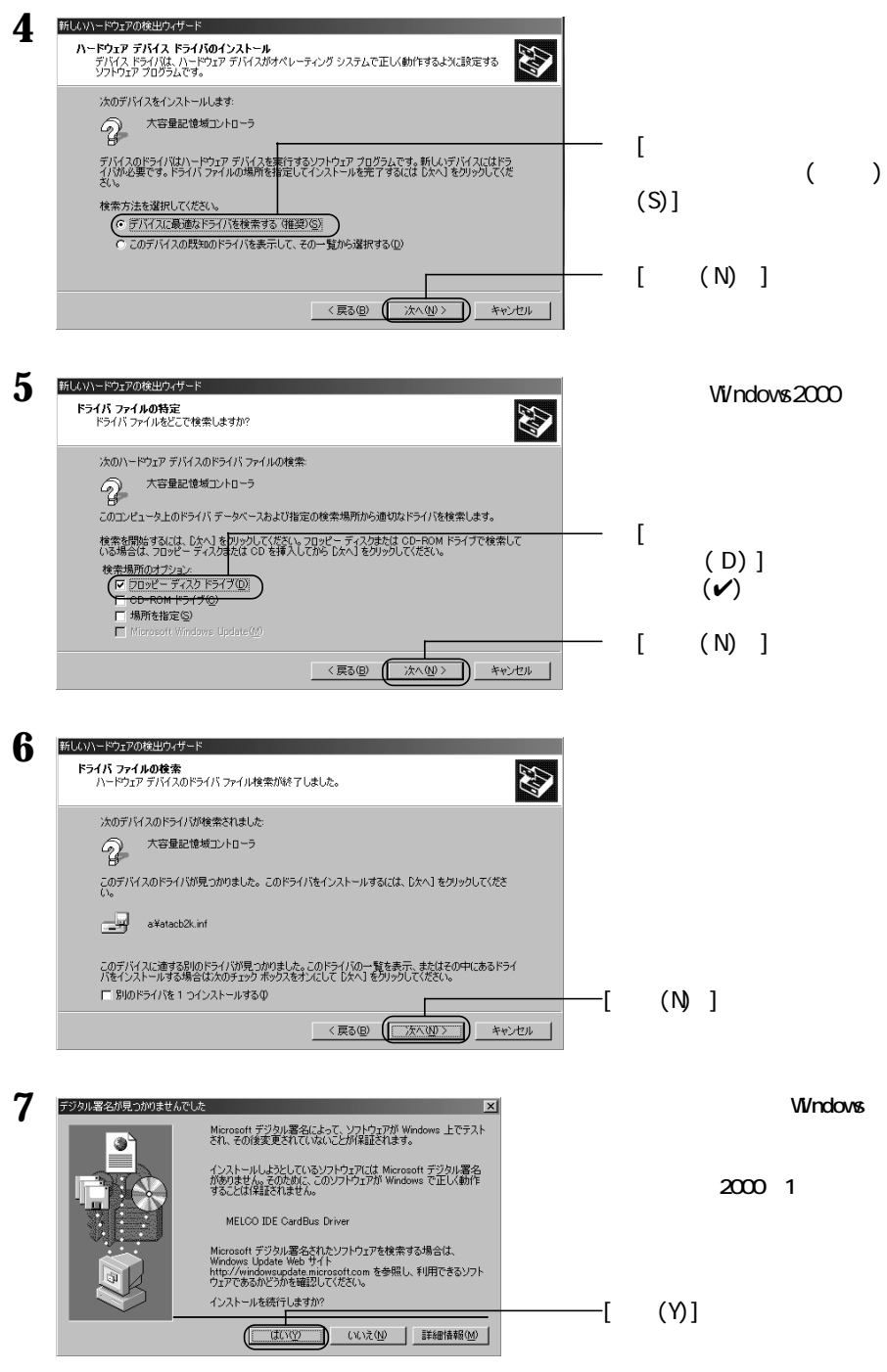

次のページへ続く

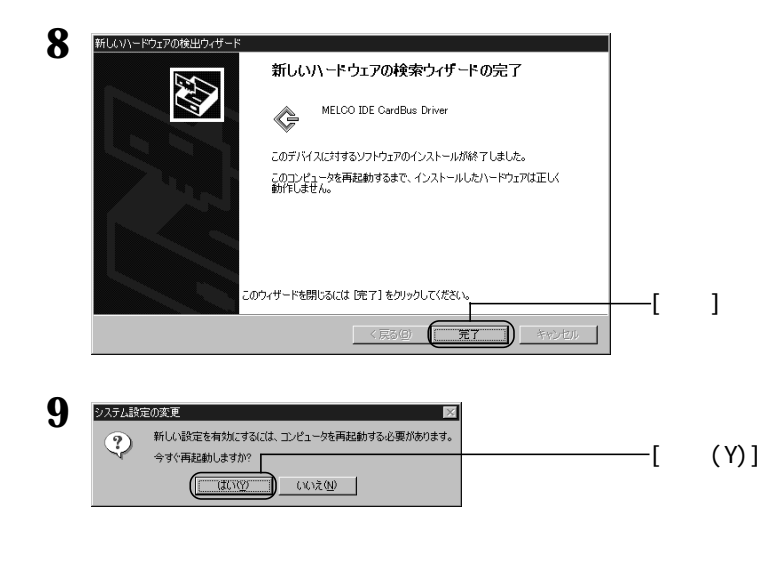

 $\overline{\mathbf{3}}$ 

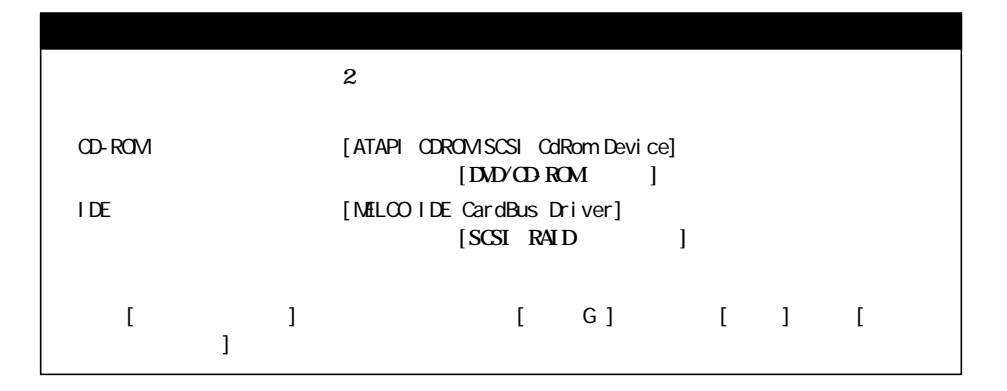